# **OECD STATISTICS**

**NON-FINANCIAL NATIONAL ACCOUNTS Compilers' guide for filling in the questionnaires.**

# **Contents**

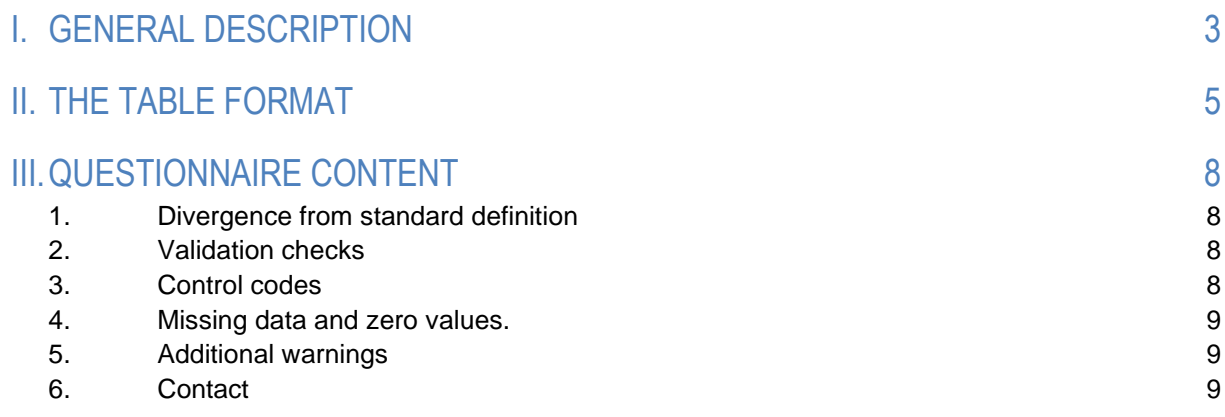

## <span id="page-2-0"></span>**I. GENERAL DESCRIPTION**

This guide briefly explains how to fill in questionnaires concerning the following 20 annual and quarterly non-financial tables: 0101; 0102; 0103; 0107; 0110; 0111; 0117; 0119; 0200; 0301; 0302; 0303; 0501; 0502; 0800; 0900;1100; 2000; 2600; 2900.

An overview of the content of the respective tables as well as their full title is provided in the table below

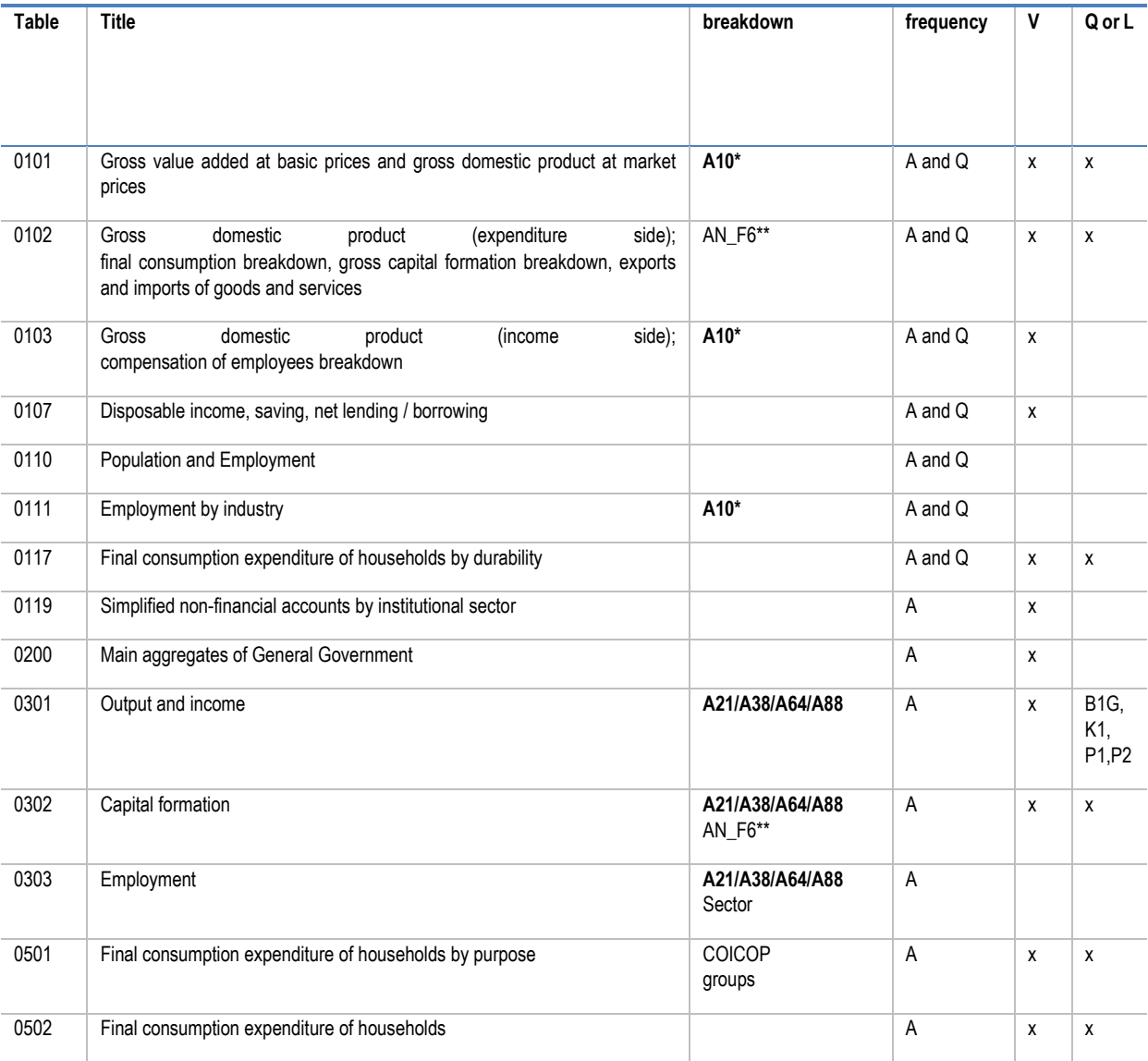

### **Table 1. Overview of the 20 non-financial tables collected**

### **4**

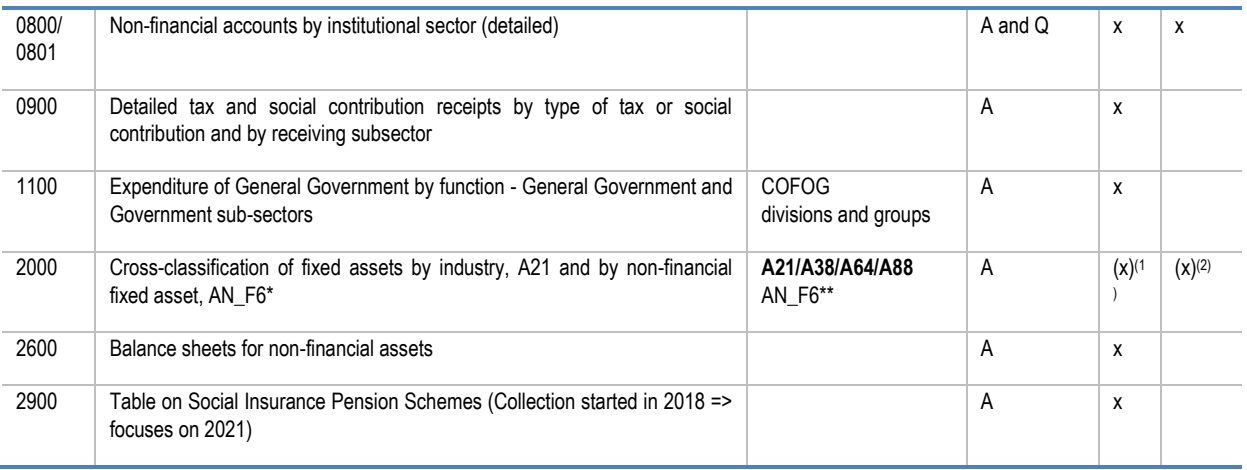

Note: Legend:

A= Annual data Q=Quarterly data

V= Current prices L= Chain linked volume Q= Constant prices

SIC rev 4 / NACE 2 breakdowns are highlighted in bold

(1) current replacement costs

(2) constant replacement costs

A10\*: ISIC/NACE A10 showing "manufacturing" separately

AN\_F6\*\*: The breakdown of ICT equipment and intellectual property are now also requested

The questionnaires are presented as Excel spreadsheet tables, which are convertible into SDMX using codes that are aligned with the SDMX Data Structure Definitions for National Accounts (SDMX-NA). Code descriptions are available in the [annual national accounts ZIP file.](https://www.oecd.org/statistics/data-collection/Questionnaire%20ANA%20SNA08.zip)

Data providers are encouraged to provide voluntary data for Recommendation 8 of the second G20 Data Gaps Initiative (DGI-II), and also the voluntary data requests discussed at the 2016 OECD Working Party on National Accounts (WPNA).

Regarding the table on social insurance pension schemes (T2900), data are collected every three years. The first collection round focused on pension data for reference year 2015. The second collection round focused on pension data for reference year 2018. The collection is now focusing on year 2021. The [Guidelines](https://www.oecd.org/statistics/data-collection/Guidelines%20on%20the%20OECD%20table%20on%20social%20insurance%20pension%20schemes.pdf) explain how to report the data. Results and revised results for additional years are also welcomed. This table is accompanied by a metadata sheet, which we ask you to complete and revise at each submission.

Countries are encouraged to provide documentation on the sources and methods used or references to existing documentation (such as website addresses). We also invite you to inform us of any methodological changes and any departure from the definitions presented in the questionnaires.

### <span id="page-4-0"></span>**II. THE TABLE FORMAT**

The questionnaire is based on SDMX\_NA codes and while most codes are already filled in, the compiler still needs to fill in some information like the reference area (see below point a). NOTE: It is very important that the questionnaire is completed without changes made to the format as the OECD updating routines are based on a fixed format.

In particular, the conversion from Excel to SDMX is done thanks to a "Parameter" sheet present in each table. Therefore, please do not modify or delete the sheet "Parameter".

The overview table below shows that various questionnaires include a different number of worksheets depending on the format used to display the years, the measures, the sectors, the controls, and additional information.

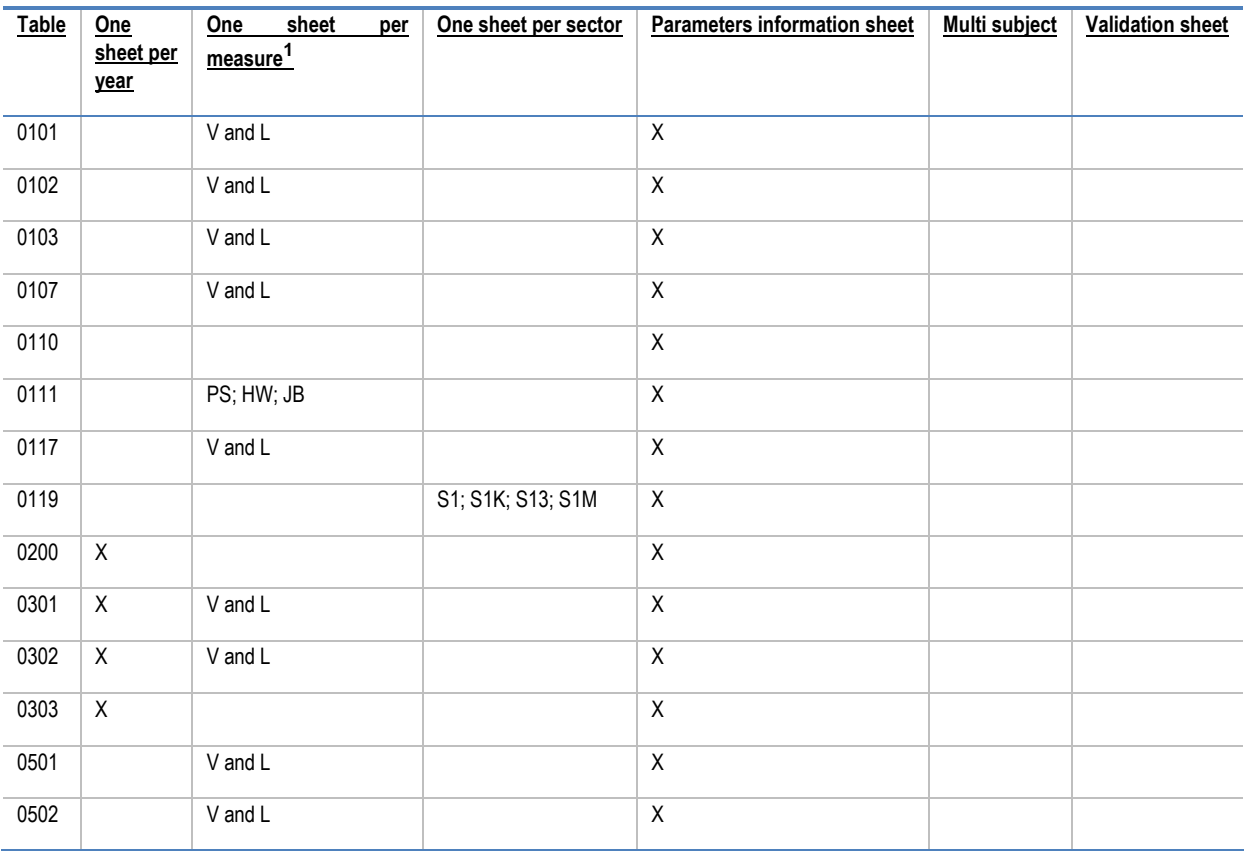

### **Table 2. Overview of the format of the 20 annual non-financial tables**

 $1$  For quarterly data, each sheet is doubled to cover seasonally and non-seasonally adjusted series.

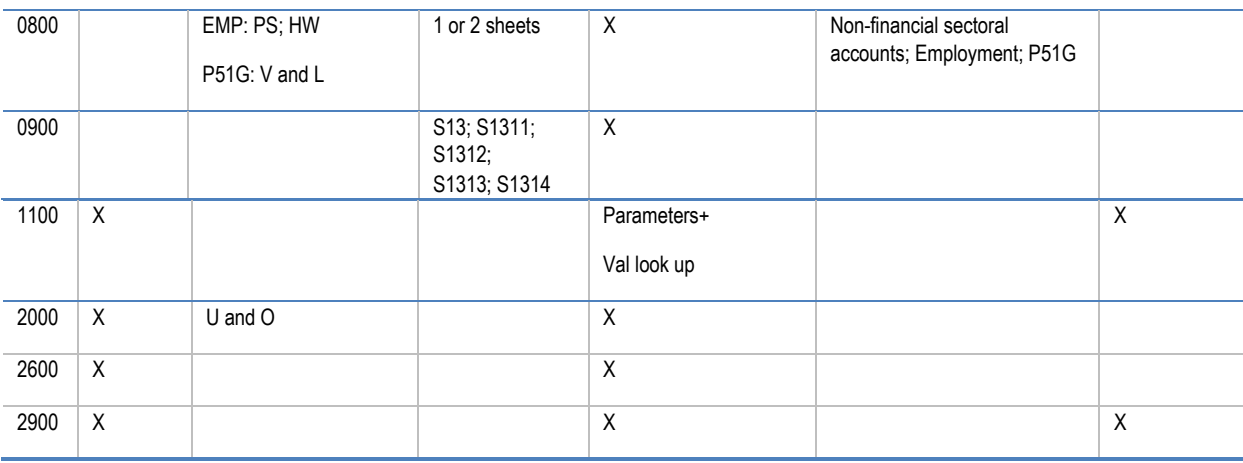

- a) Countries are requested to put their ISO-2 country code in the dimension "REF\_AREA" of each table and not to change the format of the questionnaires (see the snapshot presented below).
- b) The dimensions "Unit Mult", "decimal" and "adjustment" are already filled in with default values which can be changed if necessary.
- c) The questionnaires: 0200; 0301; 0302; 0303; 1100; 2000; 2600; 2900 present each year on a separate sheet. The example sheet must be copied for each of the available years. The year concerned must be filled in both in the tab of the worksheet and in cell TIME in the header. Cell TIME must imperatively be completed to correctly assign the data.
- d) OBS\_STATUS and CONF\_STATUS in the upper part of the table refer to the dataset available in the worksheet (exemple see III.3). It is possible to modify the default observation status "A" (for normal data) and confidentiality status "F" (for free for publication) especially when an embargo date is active. In this case the embargo date must be reported next to the cell :EMBARGO\_DATE. Details of the code status are available at the following URLs: [Code list for Observation Status;](https://sdmx.org/wp-content/uploads/CL_OBS_STATUS_v2_2.docx) Code list for [Confidentiality Status;](https://sdmx.org/wp-content/uploads/CL_CONF_STATUS_1_3_2022.docx)
- e) Questionnaires 101; 102; 103; 0301; 0302; 501; 502 and 2000 request to fill in two measures (V for current prices and L for chain linked volume estimates) and therefore two worksheets must be created for each year for questionnaires 301; 302 and 2000. Each worksheet must include the ISO-2 country code .
- f) Questionnaires 1100 and 2900 contain a validation worksheet and therefore for each year, two worksheets must be created. Each worksheet must include the ISO-2 country code and the year concerned.

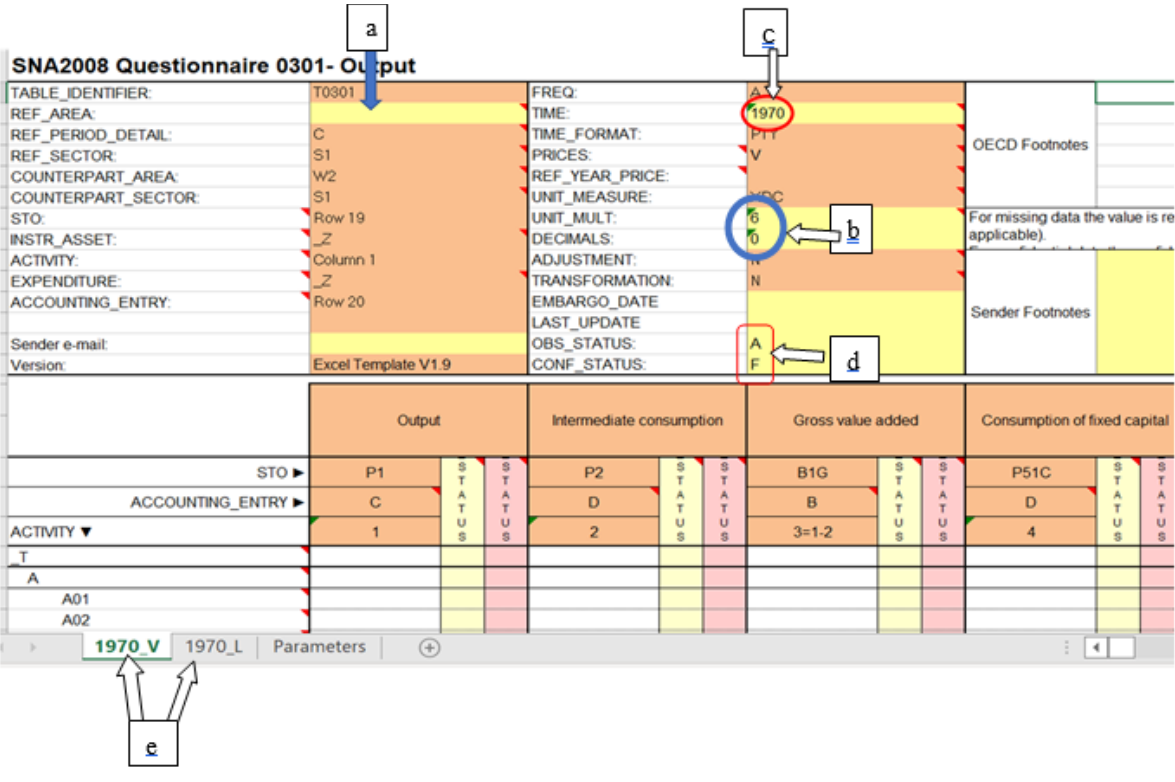

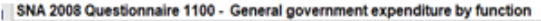

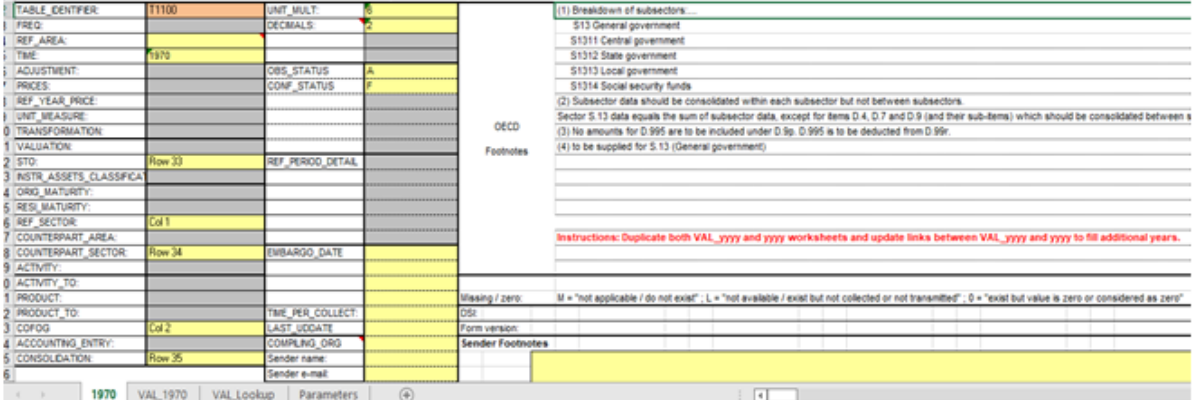

 $\begin{picture}(45,17) \put(0,0){\line(1,0){155}} \put(15,0){\line(1,0){155}} \put(15,0){\line(1,0){155}} \put(15,0){\line(1,0){155}} \put(15,0){\line(1,0){155}} \put(15,0){\line(1,0){155}} \put(15,0){\line(1,0){155}} \put(15,0){\line(1,0){155}} \put(15,0){\line(1,0){155}} \put(15,0){\line(1,0){155}} \put(15,0){\line(1,0){155}} \$ 

**7**

## <span id="page-7-0"></span>**III. QUESTIONNAIRE CONTENT**

### <span id="page-7-1"></span>**1. Divergence from standard definition**

In case of divergence from standard definition or requested classification, please fill in sender footnotes or include them in your message.

### <span id="page-7-2"></span>**2. Validation checks**

Validation checks can be presented inside the data sheet (T0200 and T0900) at or in a separate worksheet (T1100 and T2900).

Validation checks will detect any inconsistency in reported data. For any numeric difference detected, the user is asked to correct the inconsistency before sending the completed questionnaire to the OECD.

### <span id="page-7-3"></span>**3. Control codes**

The user has the opportunity to associate an 'observation status flag' and a 'confidentiality status flag' to each data point reported in the questionnaire.

The possible values for the two categories of flags are reported within the specific cells in the questionnaire. These control codes are compliant with the SDMX standards.

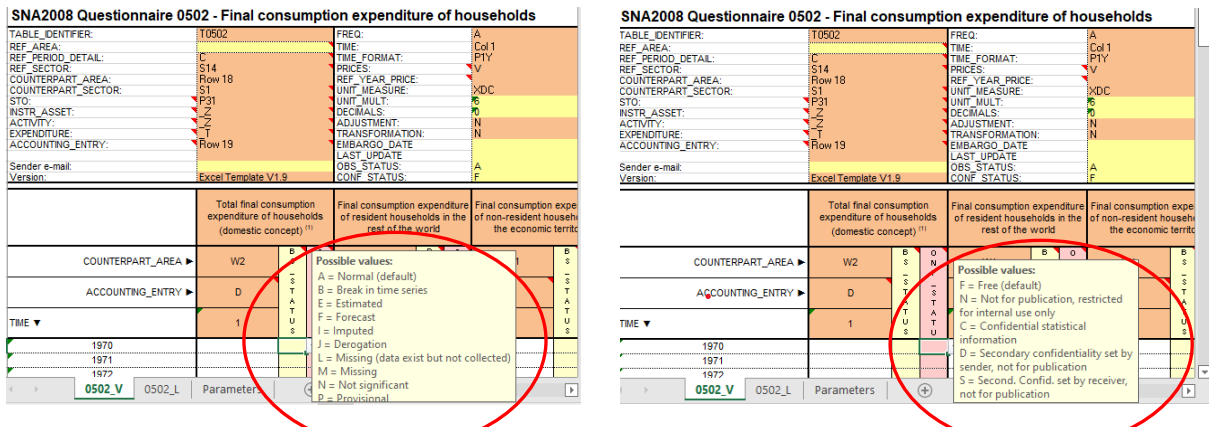

When no flag is specified, the OECD will treat data as public and free for dissemination.

Detailed guidelines and definitions are available at the following URLs:

• [Code list for Observation Status](https://sdmx.org/wp-content/uploads/CL_OBS_STATUS_v2_2.docx)

• [Code list for Confidentiality Status;](https://sdmx.org/wp-content/uploads/CL_CONF_STATUS_1_3_2022.docx)

### <span id="page-8-0"></span>**4. Missing data and zero values.**

For missing data, the value should be reported as "NaN" and the associated observation status (control code) should be reported as "L" (for data that exist but are not collected) or as "M" for other reasons (e.g. not applicable).

Zero values ("0") should only be reported when data are collected and computed as equal to zero.

<span id="page-8-1"></span>No data cell must therefore be empty, it contains either a value or the code "NaN".

### **5. Additional warnings**

Data providers are asked not to add, delete, or hide rows and columns in the questionnaire.

Please do not add "phantom sheet" or not required sheet, link in data or status codes or calculation functions.

### <span id="page-8-2"></span>**6. Contact**

The Excel questionnaire is compatible with the 2010 version of Microsoft Office. The user is invited to contact the OECD (**SNA.Contact@oecd.org**) in case the file is not readable or in case of any other technical issues.